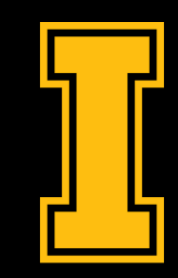

# University of Idaho

Library

# Web Mapping for Every **Discipline**

Bruce Godfrey GIS Librarian

bgodfrey@uidaho.edu

#### GIS software resources

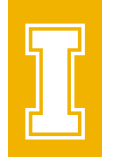

#### • [University of Idaho Library | GIS Software \(uidaho.edu\)](https://www.lib.uidaho.edu/find/geospatial/software.html)

#### **GIS Software**

A variety of GIS software tools are available for creating, analyzing, and visualizing geospatial data. University of Idaho students, faculty, and staff have access to Esri products through a higher education site license but there are also many open source options.

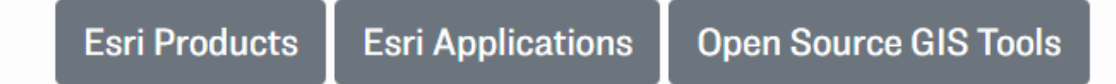

# What is ArcGIS Online?

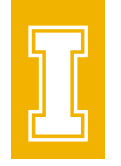

• A cloud-based global collaborative platform hosted by Esri that allows you to use, create, manage, analyze, and share maps, apps, and data.

ohttps://www.arcgis.com

- oSoftware-as-a-Service (SaaS) with a quarterly update cycle
- oOngoing evolution from desktop to web-centric GIS
- oU of I is afforded organizational access through our Statewide Esri GIS Software Site License

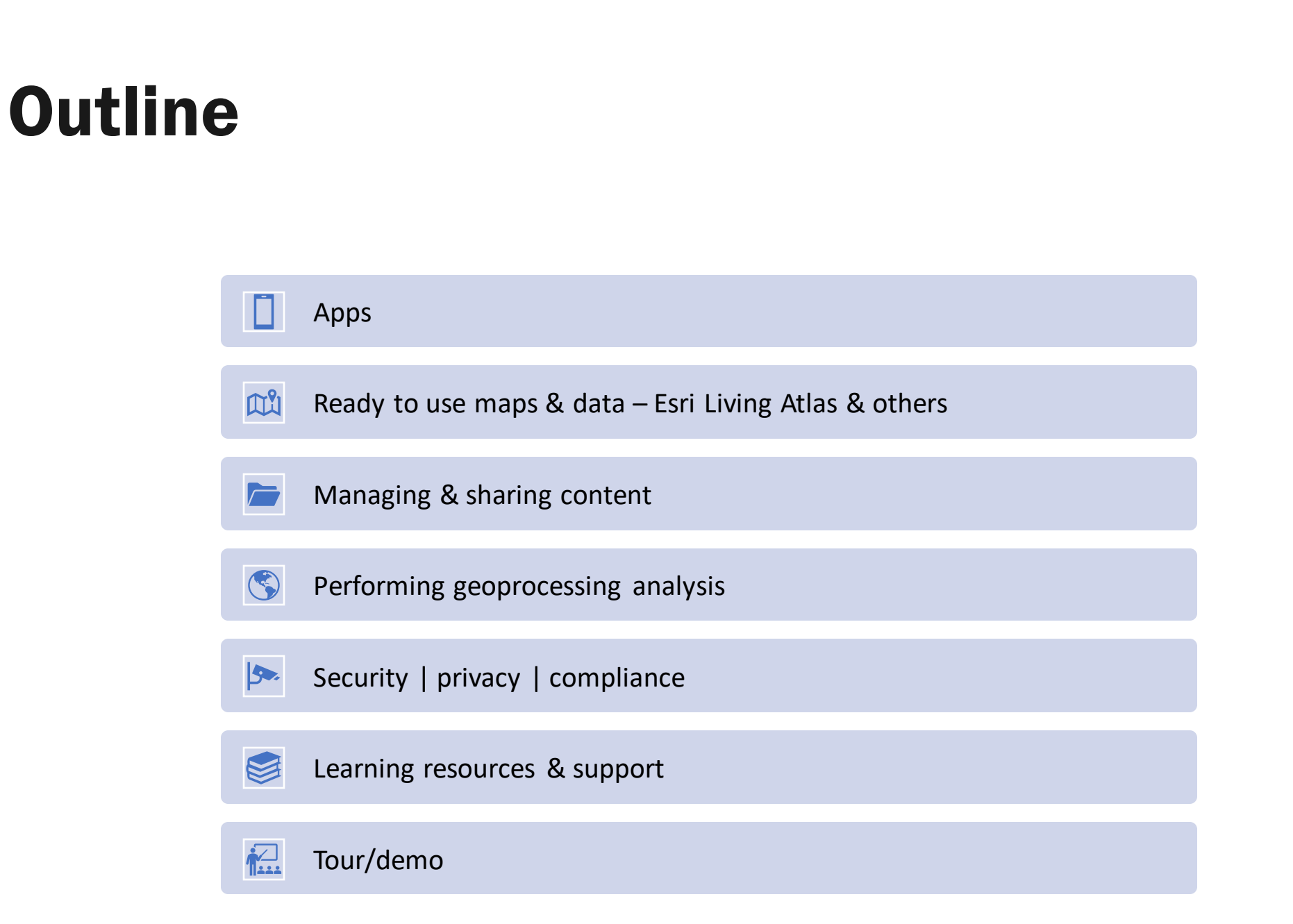

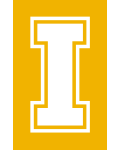

3x3 grid/candybox

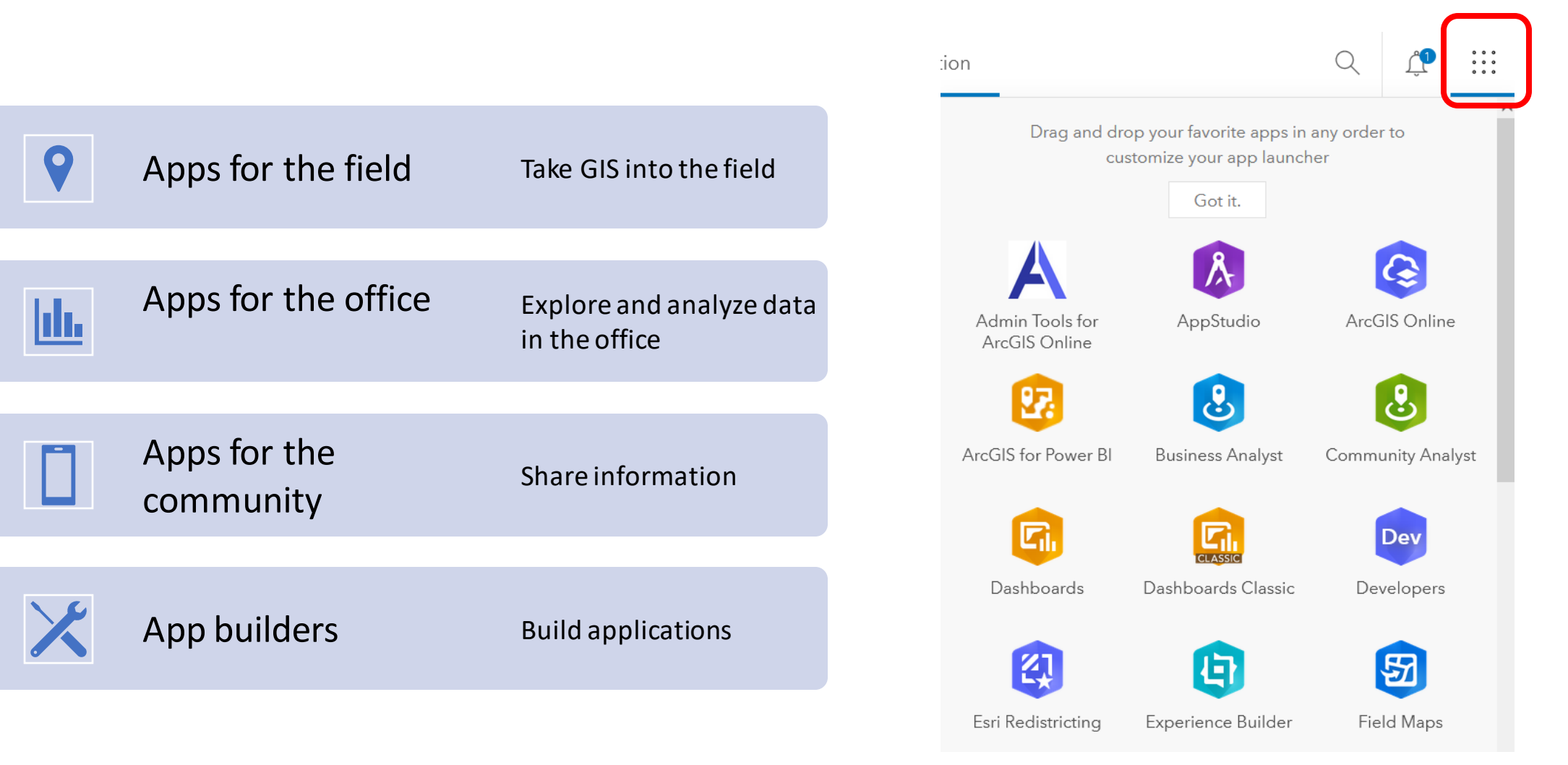

Apps

# Apps for the field

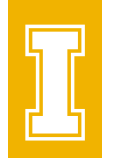

- [ArcGIS Field Maps](https://www.esri.com/en-us/arcgis/products/arcgis-field-maps/overview) map-centric app for mobile data collection & editing
- ArcGIS Survey 123 form-centric app for collecting survey data
- **[QuickCapture](https://www.esri.com/en-us/arcgis/products/arcgis-quickcapture/overview)** quickly collect field observations

# Apps for the office

- [ArcGIS Pro](https://www.esri.com/en-us/arcgis/products/arcgis-pro/overview) powerful desktop GIS
- [ArcGIS Maps for Office](https://www.esri.com/en-us/arcgis/products/arcgis-maps-for-office/overview) make maps in Excel
- [Insights](https://www.esri.com/en-us/arcgis/products/arcgis-insights/overview) location analytics
- [Notebooks](https://www.esri.com/en-us/arcgis/products/arcgis-notebooks/overview) spatial analysis & visualization
- [Business Analyst](https://www.esri.com/en-us/arcgis/products/arcgis-business-analyst/overview) site selection & market analysis
- **[Community Analyst](https://www.esri.com/en-us/arcgis/products/arcgis-community-analyst/overview) analyze impacts of policy decisions**
- [GeoPlanner](https://www.esri.com/en-us/arcgis/products/arcgis-geoplanner/overview?rsource=%2Fsoftware%2Fgeoplanner) scenario planning for natural systems
- **[ArcGIS Urban](https://www.esri.com/en-us/arcgis/products/arcgis-urban/overview)** city planning
- [Scene Viewer](https://doc.arcgis.com/en/arcgis-online/get-started/view-scenes.htm) create 3D web maps
- [Map Viewer](https://doc.arcgis.com/en/arcgis-online/get-started/view-maps.htm) 2D web maps

# Apps for the community

- [StoryMaps](https://www.esri.com/en-us/arcgis/products/arcgis-storymaps/overview) digital storytelling
- [Dashboards](https://www.esri.com/en-us/arcgis/products/arcgis-dashboards/overview?rsource=%2Fsoftware%2Farcgis%2Foperations-dashboard-for-arcgis) information at-a-glance
- **[Hub](https://www.esri.com/en-us/arcgis/products/arcgis-hub/overview)** community engagement initiatives

### App builders

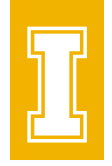

- Configurable apps $*$  choose a template and embed a web map in a web app
- [Web AppBuilder\\*](https://www.esri.com/en-us/arcgis/products/arcgis-web-appbuilder/overview) use themes & widgets and embed a web map in a web app
- [Experience Builder\\*](https://www.esri.com/en-us/arcgis/products/arcgis-experience-builder/overview) drag-and-drop web app building
- [AppStudio](https://www.esri.com/en-us/arcgis/products/arcgis-appstudio/overview) develop apps for mobile devices
- [API & SDK](https://developers.arcgis.com/rest/) create apps using application programming interfaces and software development kits

(\* no coding required)

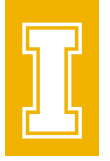

#### Ready to use maps & data layers

• Living Atlas of the World

oCollection of vetted geographic information from Esri and its partners

- Federal, state, local, tribal agencies
- Your organization
- Colleagues
- Anyone on the platform (if sharing enabled)
- Data available in open GIS formats

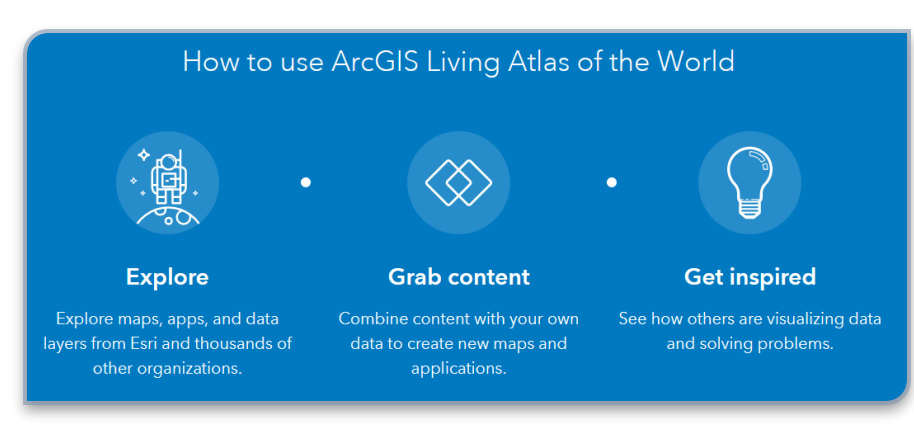

• "Content" tab

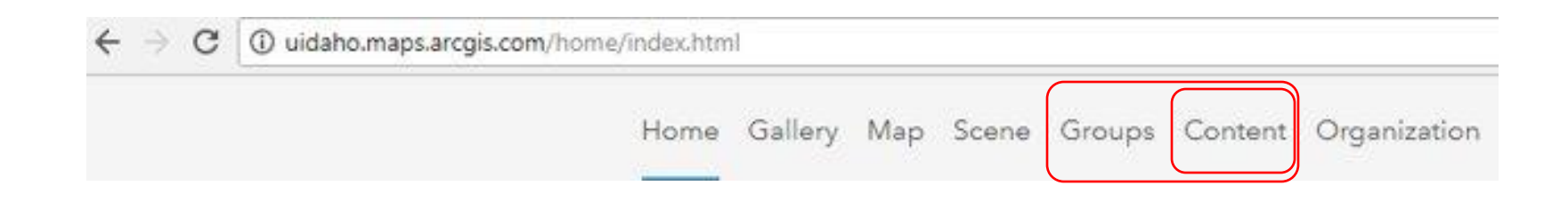

- Create folders
- Create/add/move/delete/share items
- Link to view item details (documentation, usage statistics, settings)

• "Groups" tab

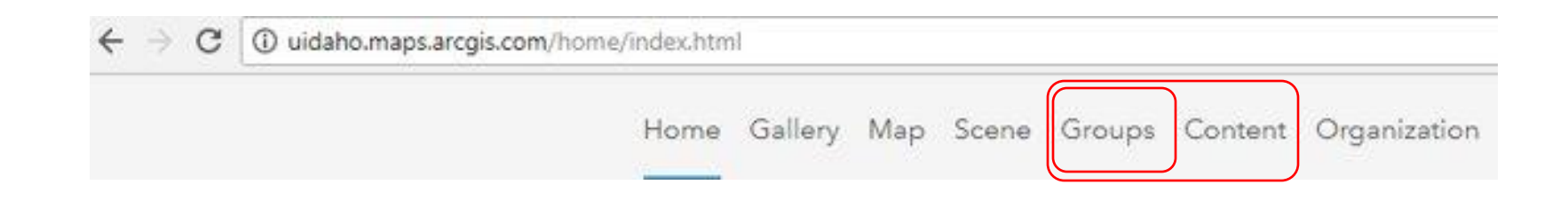

- Share a collection of items usually related to a specific area of interest
- Create and manage groups (name, description, other)

- "Groups" tab
	- 1 uidaho.maps.arcgis.com/home/index.html C Home Gallery Map Scene Groups Content Organization
- Who can be in the group, how can people join, who can view, who can contribute

Group designations

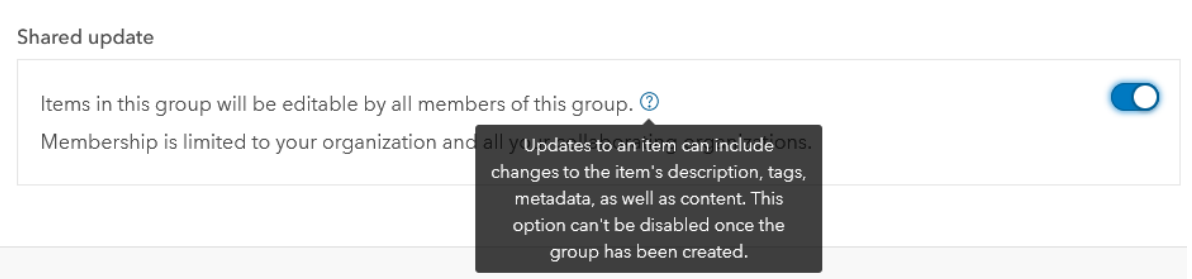

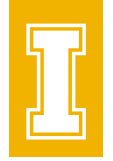

- All items are 'private' by default
- Users choose to make them available more broadly
- Groups can include members of other ArcGIS Online organizations (e. g. governmental or other academic institutions) unless it is a shared update group.

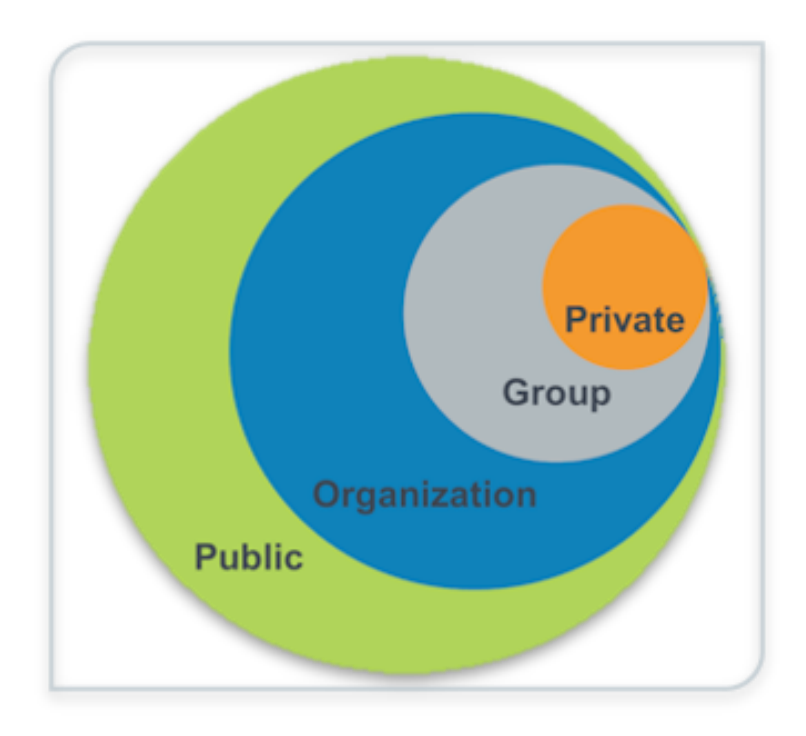

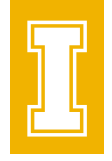

## Performing geoprocessing analysis

#### $\vee$  Summarize data

Aggregate Points

Join Features

Summarize Nearby

Summarize Within

 $\vee$  Data enrichment

Enrich Layer

#### $\vee$  Analyze patterns

Calculate Density

Find Hot Spots

**Find Outliers** 

Interpolate Points

 $\vee$  Manage data

**Extract Data** 

Dissolve Boundaries

Merge Layers

Overlay Layers

#### $\vee$  Use proximity

Create Buffers

Create Drive-Time Areas

**Find Nearest** 

Plan Routes

Connect Origins to Destinations

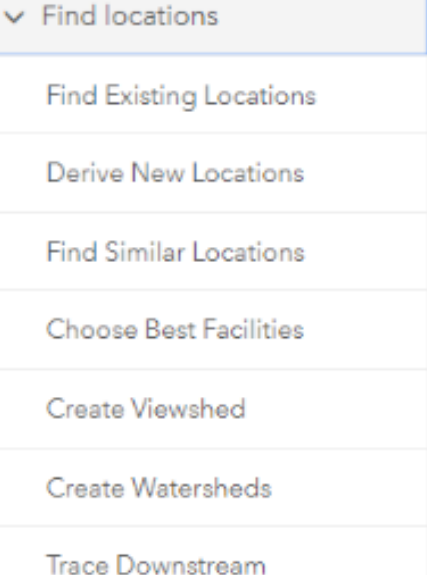

#### • Perform analysis—[ArcGIS Online Help | Documentation](https://doc.arcgis.com/en/arcgis-online/analyze/perform-analysis.htm)

### Security | privacy | compliance

• [ArcGIS Trust Center | Documentation](https://trust.arcgis.com/en/)

#### Learning resources & support

- [ArcGIS Online Resources | Tutorials, Documentation, Videos &](https://www.esri.com/en-us/arcgis/products/arcgis-online/resources) More (esri.com) [blogs, tips & tricks, what's new]
- [Esri Training | Your Location for Lifelong Learning](https://www.esri.com/training/) [online classroom – learning plans & self-paced learning modules]
- University of Idaho Library | Data Hub: Geospatial and Data Sciences Support (uidaho.edu) [coming this fall]
- Bruce Godfrey: bgodfrey@uidaho.edu
- Esri Technical Support Cases

#### Tour/demo

- Teaching & Scholarly Research Portal o<https://uidaho.maps.arcgis.com> oSign in using U of I Vandal NetID
- Note that U of I has a portal for Administrative & Business **Operations** 
	- ohttps://uidaho-admin.maps.arcgis.com
	- oBy invitation only

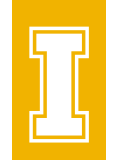

## Graduate Student Essentials

September 7: 10 Essential Library Skills to Ace Graduate School

- September 14: Six Questions You Need to Ask Before Publishing a Journal Article
- September 21: Web Mapping for Every Discipline How to Use ArcGIS Online

September 28: 7 Tips To Make Your Data Management Life Easier

October 5: Drop-In Citation Management Help

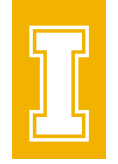

# GIS Day @ U of I

- Wed. Nov. 17 @ Pitman Center
- University of Idaho Library | GIS Day @ University of Idaho (uidaho.edu)